# A CONCEPT OF A MACRO TO SUMMARIZE THE PROC COMPARE

Adarsh Reddy, Gilead Sciences Inc.

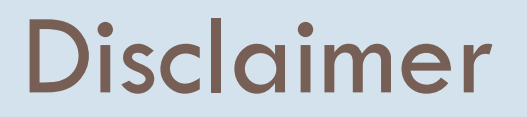

- $\Box$  The proposed macro has NOT been validated and NOT been implemented at Gilead Sciences.
- $\Box$  The proposed macro is intended to supplement the validation process but not replace it.
- $\Box$  This proposed macro has been programmed using SAS ® software.
- □ SAS and all other SAS Institute Inc. product or service names are registered trademarks or trademarks of SAS Institute Inc. in the USA and other countries. ® indicates USA registration.

Why ..?

- $\Box$  Typical Phase II or III study contains ~350 items (sdtm, adam and tlf).
- $\Box$  They all are expected to be programmatically validated. And also tracked.

- □ Majority of the programming teams in industry use PROC COMPARE to validate the Datasets and TLF's.
- $\Box$  The only way to know if an item has been validated is to look at the corresponding ".lst" file.
- After a full re-run the team has to go through the said  $\sim$ 350 .lst files.
- $\Box$  This becomes tedious when meeting a tight deadline.

## What ..?

#### $\square$  Summarizes the validation status of all the proc compare outputs in a folder.

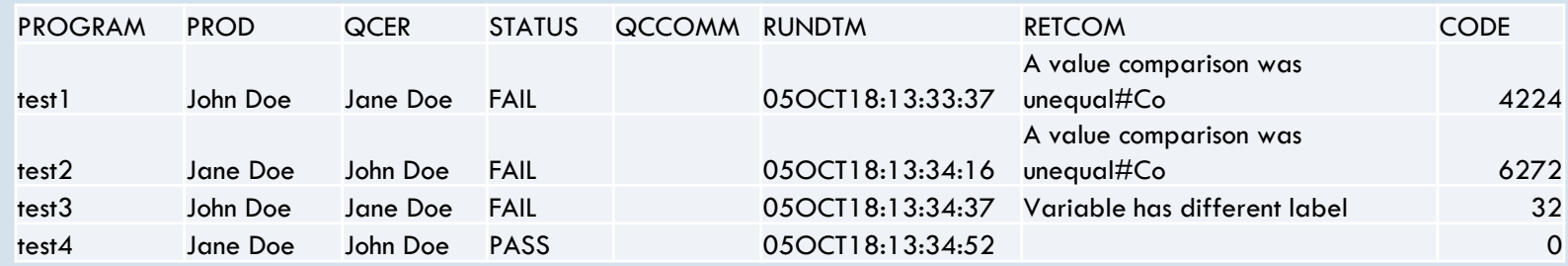

 $\square$  Due to which

>Hassle-free check of proc compare. >Build a tracker automatically.

### How ..?

 $\Box$  Proposed macro replaces the traditional proc compare.

□ Proc Compare:

Proc compare base =  $prod$  compare =  $qcer$  listall < criterion =  $xxx$ .  $xxx$ . id <xxxxxx>; run;

Proposed:

%compit(comments = ,criterion = ,compid = ,pprog = ,qprog = );

**Comments** = User defined comments like 'Differences are due to data issues. Validated'. Criterion = Option to add a criterion statement. 'Criterion = 0.00001'. **Compid** = The variables to be added in ID statement. **Pprog** = Production programmer name. **qprog** = Validation programmer name.

## Huh ..?

- A macro variable called **SYSINFO** is automatically generated when proc compare is executed.
- **SYSINFO** will have a unique code depending on the result of proc compare. We just harvest it and decode it.

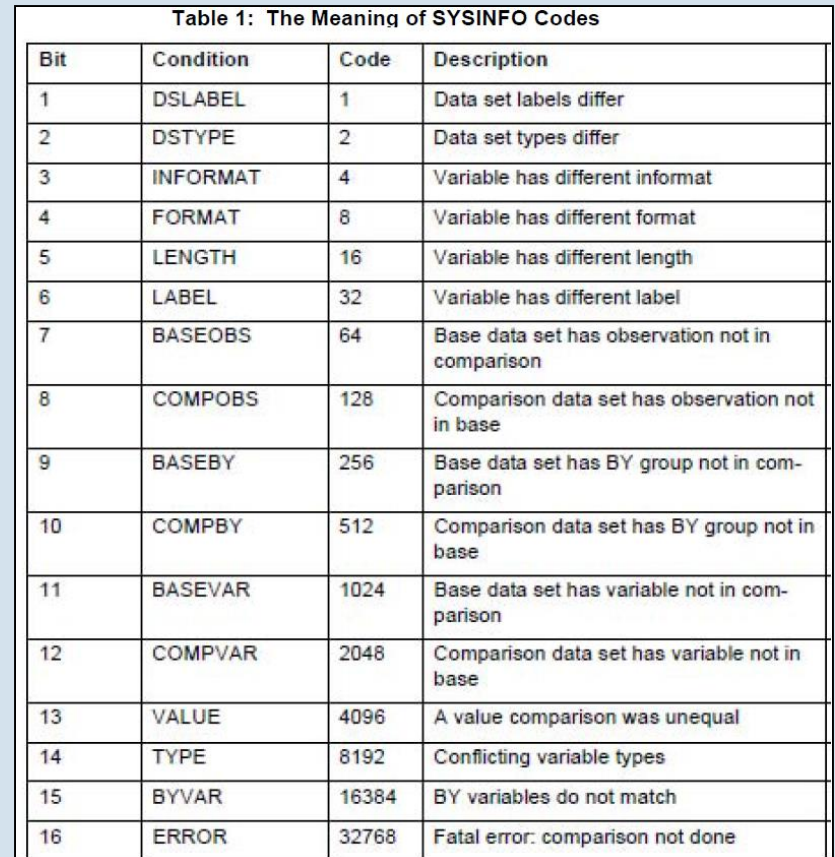

# Additional Functionality

 $\Box$  The macro outputs a sas dataset currently. Which can be converted to an Excel file to be used as a tracker.

□ Using some VB programming skills, we can add some metrics like Total, Completed and Outstanding in the tracker.

 An automatic email notification can be sent to the team once the rerun is completed.

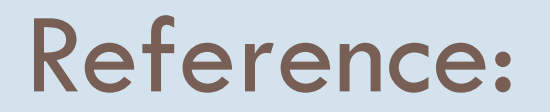

- **Deciphering PROC COMPARE Codes: The Use of the bAND Function – SAS Global Forum 2012.**
- **Sending E-mail from the DATA step - SAS Global Forum 2008.**
- **http://support.sas.com/documentation/cdl/en/proc/65145/H TML/default/viewer.htm#n0c1y14wyd3u7yn1dmfcpaejllsn. htm**